### <span id="page-0-0"></span>CLASE 9: MEDIOS DIELÉCTRICOS

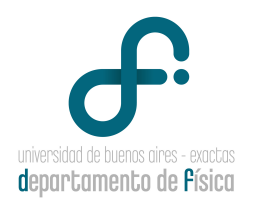

#### 22 de abril de 2021

 $4$  ロ }  $4$   $\overline{m}$  }  $4$   $\overline{m}$  }  $4$   $\overline{m}$  }

 $QQ$ 

目

Física 3 (Prácticas) [Clase 9](#page-47-0) 22 de abril de 2021 1/26

Un material dieléctrico ideal es aquel que no tiene cargas libres.

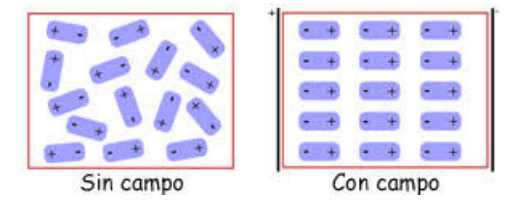

Ante la presencia de un campo eléctrico externo, las cargas positivas se alinean en la dirección del campo y las cargas negativas se alinean en dirección opuesta al mismo. Para describir la polarización se utiliza el vector de polarización  $\vec{P}$ . Cuando el medio dieléctrico es lineal:

$$
\vec{P} = \epsilon_0 \chi(E) \vec{E} \tag{1}
$$

donde  $\chi$  se denomina susceptibilidad eléctrica.

$$
P_i = \sum_j \epsilon_0 \chi_{ij}(E) E_j
$$
\n(2)\n\nCase 9\n\n22 de abril de 2021 2/26

Física 3 (Prácticas)

En presencia de campos eléctricos externos, en los materiales dieléctricos, se van a generar cargas de polarización que se definen de la siguiente manera:

$$
\rho_P = -\vec{\nabla}.\vec{P} \qquad \qquad \sigma_P = \vec{P}.\hat{n} \tag{3}
$$

 $\Omega$ 

**∢ ロ ▶ ィ 何 ▶ ィ** 

En presencia de campos eléctricos externos, en los materiales dieléctricos, se van a generar cargas de polarización que se definen de la siguiente manera:

$$
\rho_P = -\vec{\nabla}.\vec{P} \qquad \qquad \sigma_P = \vec{P}.\hat{n} \tag{3}
$$

Una herramienta matemática útil es el vector desplazamiento eléctrico:

$$
\vec{D} = \epsilon_0 \vec{E} + \vec{P} \tag{4}
$$

 $\Omega$ 

En presencia de campos eléctricos externos, en los materiales dieléctricos, se van a generar cargas de polarización que se definen de la siguiente manera:

$$
\rho_P = -\vec{\nabla}.\vec{P} \qquad \qquad \sigma_P = \vec{P}.\hat{n} \tag{3}
$$

Una herramienta matemática útil es el vector desplazamiento eléctrico:

$$
\vec{D} = \epsilon_0 \vec{E} + \vec{P} \tag{4}
$$

Recordando que  $\vec{\nabla} \times \vec{E} = 0$  se cumple la siguiente ecuación para  $\vec{D}$  :

$$
\vec{\nabla} \times \vec{D} = \vec{\nabla} \times \vec{P} \tag{5}
$$

 $200$ 

En presencia de campos eléctricos externos, en los materiales dieléctricos, se van a generar cargas de polarización que se definen de la siguiente manera:

$$
\rho_P = -\vec{\nabla}.\vec{P} \qquad \qquad \sigma_P = \vec{P}.\hat{n} \tag{3}
$$

Una herramienta matemática útil es el vector desplazamiento eléctrico:

$$
\vec{D} = \epsilon_0 \vec{E} + \vec{P} \tag{4}
$$

Recordando que  $\vec{\nabla} \times \vec{E} = 0$  se cumple la siguiente ecuación para  $\vec{D}$  :

$$
\vec{\nabla} \times \vec{D} = \vec{\nabla} \times \vec{P} \tag{5}
$$

 $200$ 

A su vez:

$$
\vec{\nabla} \cdot \vec{D} = \epsilon_0 \vec{\nabla} \cdot \vec{E} + \vec{\nabla} \cdot \vec{P} \tag{6}
$$

En presencia de campos eléctricos externos, en los materiales dieléctricos, se van a generar cargas de polarización que se definen de la siguiente manera:

$$
\rho_P = -\vec{\nabla}.\vec{P} \qquad \qquad \sigma_P = \vec{P}.\hat{n} \tag{3}
$$

Una herramienta matemática útil es el vector desplazamiento eléctrico:

$$
\vec{D} = \epsilon_0 \vec{E} + \vec{P} \tag{4}
$$

Recordando que  $\vec{\nabla} \times \vec{E} = 0$  se cumple la siguiente ecuación para  $\vec{D}$  :  $\vec{\nabla} \times \vec{D} = \vec{\nabla} \times \vec{P}$  (5)

A su vez:

$$
\vec{\nabla} \cdot \vec{D} = \epsilon_0 \vec{\nabla} \cdot \vec{E} + \vec{\nabla} \cdot \vec{P} \tag{6}
$$

Si recordamos que  $\vec{\nabla} . \vec{E} = \frac{\rho_T}{\sigma^2}$  $\frac{\rho_T}{\epsilon_0} = \frac{\rho_L + \rho_P}{\epsilon_0}$  $\frac{p}{\epsilon_0}$ , se cumple que:

$$
\vec{\nabla} \cdot \vec{D} = \epsilon_0 \left( \frac{\rho_L + \rho_P}{\epsilon_0} \right) - \rho_P = \rho_L \tag{7}
$$

**K ロ ト K 伺 ト K ミ ト** 

 $QQQ$ 

Por lo tanto, dado que:

$$
\vec{\nabla} \cdot \vec{D} = \rho_L \tag{8}
$$

Se puede expresar la ley de Gauss en medios dieléctricos:

$$
\int \int \vec{D}.\hat{n} \ dS = Q_L \tag{9}
$$

**K ロ ⊁ K 倒 ⊁ K** 

 $299$ 

Las ecuaciones que cumple  $\vec{D}$  son:

$$
\vec{\nabla}.\vec{D} = \rho_L \qquad \qquad \vec{\nabla} \times \vec{D} = \vec{\nabla} \times \vec{P} \tag{10}
$$

y las ecuaciones que cumple  $\vec{E}$  son:

$$
\vec{\nabla} \cdot \vec{E} = \frac{\rho_T}{\epsilon_0} = \frac{\rho_L + \rho_P}{\epsilon_0} \qquad \qquad \vec{\nabla} \times \vec{E} = 0 \tag{11}
$$

 $2040$ 

La siguiente tabla resume las fuentes de  $\vec{E} \vee \vec{D}$  en volumen y superficie:

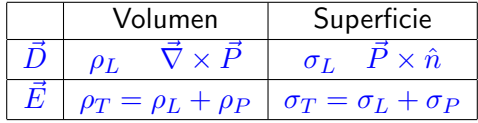

donde  $\rho_p = -\vec{\nabla} \cdot \vec{P}$  y  $\sigma_P = \vec{P} \cdot \hat{n}$  y  $\hat{n}$  es la normal exterior al medio dieléctrico.

Física 3 (Prácticas) [Clase 9](#page-0-0) 22 de abril de 2021 5/26

En medios lineales:

<span id="page-9-0"></span>
$$
\begin{array}{rcl}\n\vec{P} & = & \epsilon_0 \chi(\vec{E}) \vec{E} \\
\vec{D} & = & \epsilon(\vec{E}) \vec{E}\n\end{array} \tag{12}
$$

donde  $\epsilon$  es la permitividad eléctrica.

- 로

 $299$ 

イロト イ部 トイモ トイモト

En medios lineales:

$$
\begin{array}{rcl}\n\vec{P} & = & \epsilon_0 \chi(\vec{E}) \vec{E} \\
\vec{D} & = & \epsilon(\vec{E}) \vec{E}\n\end{array} \tag{12}
$$

donde  $\epsilon$  es la permitividad eléctrica. En otra notación

$$
P_i = \sum_j \epsilon_0 \chi_{ij}(\vec{E}) E_j
$$
\n
$$
D_i = \sum_j \epsilon_{ij}(\vec{E}) E_j
$$
\n(13)

donde  $\epsilon_{ij}$  es la permitividad eléctrica. En el caso más general  $\chi_{ij}$  y  $\epsilon_{ij}$  son tensores que dependen del campo eléctrico.

 $QQQ$ 

Recordando que  $\vec{D} = \epsilon_0 \vec{E} + \vec{P}$  y las ecuaciones [12:](#page-9-0)  $\epsilon_0 \vec{E} + \epsilon_0 \chi \vec{P} = \epsilon \vec{E}$  (15)

obtenemos

$$
\epsilon = \epsilon_0 (1 + \chi) \tag{16}
$$

**E** 

イロト イ押ト イヨト イヨト

 $QQ$ 

Recordando que 
$$
\vec{D} = \epsilon_0 \vec{E} + \vec{P}
$$
 y las ecuaciones 12:

\n
$$
\epsilon_0 \vec{E} + \epsilon_0 \chi \vec{P} = \epsilon \vec{E}
$$
\n(15)

obtenemos

$$
\epsilon = \epsilon_0 (1 + \chi) \tag{16}
$$

Recordando que  $\epsilon$  y  $\chi$  son tensores:

$$
\epsilon_{ij} = \epsilon_0 (\mathbb{1} + \chi_{ij}) \tag{17}
$$

donde **1** es el tensor identidad.

- 로

 $A \Box B$   $A \Box B$   $A \Box B$   $A \Box B$   $A \Box B$   $A$ 

 $299$ 

Recordando que 
$$
\vec{D} = \epsilon_0 \vec{E} + \vec{P}
$$
 y las ecuaciones 12:

\n
$$
\epsilon_0 \vec{E} + \epsilon_0 \chi \vec{P} = \epsilon \vec{E}
$$
\n(15)

obtenemos

$$
\epsilon = \epsilon_0 (1 + \chi) \tag{16}
$$

Recordando que  $\epsilon$  y  $\chi$  son tensores:

$$
\epsilon_{ij} = \epsilon_0 (\mathbb{1} + \chi_{ij}) \tag{17}
$$

イロト イ押ト イヨト イヨ

目

 $QQ$ 

donde 1 es el tensor identidad. A su vez, si el medio es lineal e isótropo:

$$
\chi_{ij}(E) = \chi(E) \mathbb{1} \qquad \qquad \epsilon_{ij}(E) = \epsilon(E) \mathbb{1} \tag{18}
$$

<span id="page-14-0"></span>Recordando que 
$$
\vec{D} = \epsilon_0 \vec{E} + \vec{P}
$$
 y las ecuaciones 12:

\n
$$
\epsilon_0 \vec{E} + \epsilon_0 \chi \vec{P} = \epsilon \vec{E}
$$
\n(15)

obtenemos

$$
\epsilon = \epsilon_0 (1 + \chi) \tag{16}
$$

Recordando que  $\epsilon$  y  $\chi$  son tensores:

$$
\epsilon_{ij} = \epsilon_0 (\mathbb{1} + \chi_{ij}) \tag{17}
$$

donde 1 es el tensor identidad. A su vez, si el medio es lineal e isótropo:

$$
\chi_{ij}(E) = \chi(E) \mathbb{1} \qquad \qquad \epsilon_{ij}(E) = \epsilon(E) \mathbb{1} \tag{18}
$$

Si, además el medio es lineal, isótropo y homogéneo:

$$
\chi = \text{cte} \qquad \qquad \epsilon = \text{cte} \qquad (19)
$$

**4 ロ ト 4 何 ト** 

 $200$ 

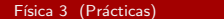

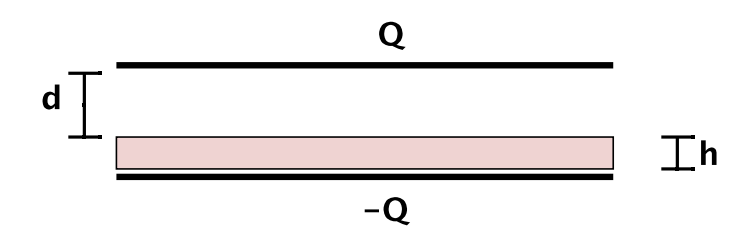

一番

 $2990$ 

イロン イ団 とくをとくをと

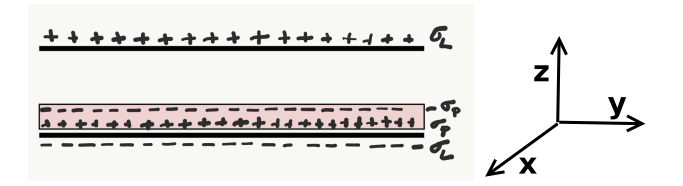

Como el medio es lineal, isótropo y homogéneo, podemos escribir:

$$
\vec{P} = \epsilon_0 \chi \vec{E} \tag{20}
$$

donde en este caso especial  $\chi$  es una constante, Entonces, ocurre que  $\vec{\nabla} \times \vec{P} = \epsilon_0 \sqrt{\nabla} \times \vec{E} = 0$ . Entonces, las ecuaciones para  $\vec{D}$  son:

$$
\begin{array}{rcl}\n\vec{\nabla}.\vec{D} & = & \rho_L \\
\vec{\nabla} \times \vec{D} & = & 0\n\end{array} \tag{21}
$$

son las mismas ecuaciones que tendríamos para el campo eléctrico para un capacitor cargado con  $Q_L$ . **K ロ ト K 何 ト K ヨ ト K**  $\Omega$ 

Física 3 (Prácticas) [Clase 9](#page-0-0) 22 de abril de 2021 9/26

Entonces podemos usar la ley de Gauss para encontrar  $\vec{D}$ :

$$
\int \int \vec{D}.\vec{dS} = Q_L \tag{23}
$$

De esta manera (ver ley de Gauss clase 2) obtenemos la expresión para  $\vec{D}$ de un plano conductor infinito cargado con  $\sigma_L$ :

$$
\vec{D}(\vec{r}) = \begin{cases} \frac{\sigma_L}{2} \hat{z} & z > 0 \\ -\frac{\sigma_L}{2} \hat{z} & z < 0. \end{cases}
$$

 $QQ$ 

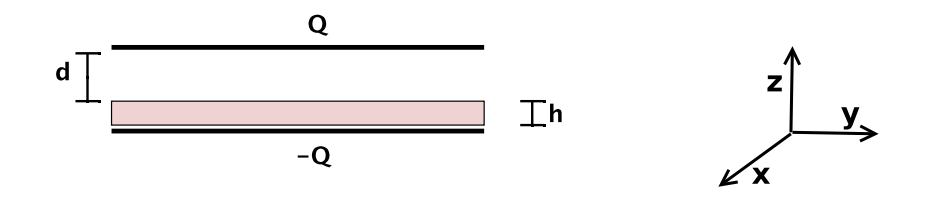

Aplicando el principio de superposición, encontramos el campo  $\vec{D}$  para dos planos conductores infinitos cargados con  $\sigma_L$  y  $-\sigma_L$  y ubicados a una distancia  $d + h$ :

$$
\vec{D}(\vec{r}) = \begin{cases}\n- \sigma_L \hat{z} & 0 < z < d + h \\
0 & z < 0 \quad o \quad z > d + h.\n\end{cases}
$$

 $\Omega$ 

(□ ) ( ) (

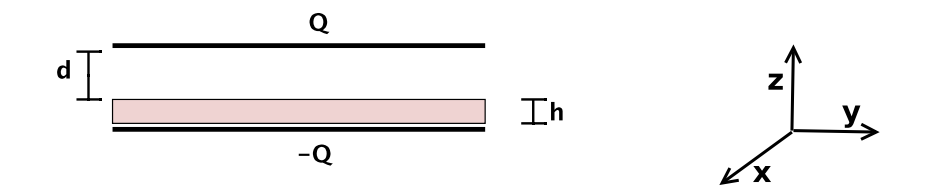

Como el medio el lineal, isótropo y homogéneo  $\vec{D} = \epsilon \vec{E}$  y entonces:

$$
\vec{E}(\vec{r}) = \begin{cases}\n-\frac{\sigma_L}{\epsilon} \hat{z} & 0 < z < h \\
-\frac{\sigma_L}{\epsilon_0} \hat{z} & h < z < h + d \\
0 & z < 0 \quad o \quad z > d + h\n\end{cases}
$$

Física 3 (Prácticas) [Clase 9](#page-0-0)  $\overline{22}$  de abril de 2021  $\overline{12/26}$ 

Ahora podemos calcular  $\vec{P} = \vec{D} - \epsilon_0 \vec{E}$ 

$$
\vec{P}(\vec{r}) = \begin{cases}\n- \sigma_L \left(1 - \frac{\epsilon_0}{\epsilon}\right) \hat{z} & 0 < z < h \\
0 & z < 0 \quad o \quad z > h \,.\n\end{cases}
$$

Y las cargas de polarización,

 $\rho_n = -\vec{\nabla} \cdot \vec{P} = 0.$ 

 $\sigma_p = \vec{P} \cdot \hat{n}$  donde  $\hat{n}$  son las normales a las dos superficies del dieléctrico.

Entonces, tenemos dos cargas de polarización, una ubicada en  $z = 0$ 

$$
\sigma_p = - \sigma_L \left( 1 - \frac{\epsilon_0}{\epsilon} \right) \ \hat{z}.\left(-\hat{z}\right) = \sigma_L \left( 1 - \frac{\epsilon_0}{\epsilon} \right)
$$

y la otra en  $z = h$ :

$$
\sigma_p = - \sigma_L \left( 1 - \frac{\epsilon_0}{\epsilon} \right) \ \hat{z}.\ \hat{z} = - \sigma_L \left( 1 - \frac{\epsilon_0}{\epsilon} \right)
$$

 $200$ 

A continuación calculamos la capacidad  $C=\frac{Q_L}{\Delta V}$ , para eso, primera calculamos :

$$
\Delta V = -\int_0^{d+h} \vec{E} \cdot d\vec{l} = \int_0^h \frac{\sigma_L}{\epsilon} \hat{z} \cdot \hat{z} \, dz + \int_h^{h+d} \frac{\sigma_L}{\epsilon_0} \hat{z} \cdot \hat{z} \, dz
$$

K ロ ▶ K 個 ▶ K 로 ▶ K 로 ▶ - 로 - K 9 Q @

A continuación calculamos la capacidad  $C=\frac{Q_L}{\Delta V}$ , para eso, primera calculamos :

$$
\Delta V = -\int_0^{d+h} \vec{E} \cdot d\vec{l} = \int_0^h \frac{\sigma_L}{\epsilon} \hat{z} \cdot \hat{z} \, dz + \int_h^{h+d} \frac{\sigma_L}{\epsilon_0} \hat{z} \cdot \hat{z} \, dz
$$

$$
= \frac{\sigma_L}{\epsilon} h + \frac{\sigma_L}{\epsilon_0} d = \sigma_L \left( \frac{h}{\epsilon} + \frac{d}{\epsilon_0} \right)
$$

K ロ ▶ K 個 ▶ K 로 ▶ K 로 ▶ - 로 - K 9 Q @

A continuación calculamos la capacidad  $C=\frac{Q_L}{\Delta V}$ , para eso, primera calculamos :

$$
\Delta V = -\int_0^{d+h} \vec{E} \cdot d\vec{l} = \int_0^h \frac{\sigma_L}{\epsilon} \hat{z} \cdot \hat{z} \, dz + \int_h^{h+d} \frac{\sigma_L}{\epsilon_0} \hat{z} \cdot \hat{z} \, dz
$$

$$
= \frac{\sigma_L}{\epsilon} h + \frac{\sigma_L}{\epsilon_0} d = \sigma_L \left( \frac{h}{\epsilon} + \frac{d}{\epsilon_0} \right)
$$

Y de esta manera obtenemos:

$$
C = \frac{Q_L}{\Delta V} = \frac{\sigma_L A}{\Delta V} = \frac{A}{\frac{h}{\epsilon} + \frac{d}{\epsilon_0}}
$$

donde  $\vec{A}$  es el área del capacitor. Recordemos que el problema plantea despreciar los efectos de borde para calcular los campos, pero se trata de capacitores finitos.

 $Física 3 (Prácticas)$  [Clase 9](#page-0-0) 22 de abril de 2021 14 / 26

K ロ ▶ K 個 ▶ K 로 ▶ K 로 ▶ 『 콘 │ ◆ 9,9,0\*

Finalmente vamos a calcular la energía electrostática de la configuración:

$$
U = \frac{1}{2} \int_V \vec{D} . \vec{E} \ dV
$$

K ロ ▶ K 個 ▶ K 로 ▶ K 로 ▶ - 로 - K 9 Q @

Finalmente vamos a calcular la energía electrostática de la configuración:

$$
U = \frac{1}{2} \int_{V} \vec{D} \cdot \vec{E} dV
$$
  
= 
$$
\frac{1}{2} \int_{0}^{h} \int_{A} (-\sigma_{L} \hat{z}) \cdot (-\frac{\sigma_{L}}{\epsilon} \hat{z}) dA dz +
$$
  

$$
\frac{1}{2} \int_{h}^{h+d} \int_{A} (-\sigma_{L} \hat{z}) \cdot (-\frac{\sigma_{L}}{\epsilon_{0}} \hat{z}) dA dz
$$

一番

 $2990$ 

Finalmente vamos a calcular la energía electrostática de la configuración:

$$
U = \frac{1}{2} \int_{V} \vec{D} \cdot \vec{E} dV
$$
  
=  $\frac{1}{2} \int_{0}^{h} \int_{A} (-\sigma_{L}\hat{z}) \cdot (-\frac{\sigma_{L}}{\epsilon} \hat{z}) dA dz +$   
 $\frac{1}{2} \int_{h}^{h+d} \int_{A} (-\sigma_{L}\hat{z}) \cdot (-\frac{\sigma_{L}}{\epsilon_{0}} \hat{z}) dA dz$   
=  $\frac{1}{2} \sigma_{L}^{2} A \left(\frac{h}{\epsilon} + \frac{d}{\epsilon_{0}}\right)$ 

一番

 $ORO$ 

Finalmente vamos a calcular la energía electrostática de la configuración:

$$
U = \frac{1}{2} \int_{V} \vec{D} \cdot \vec{E} dV
$$
  
\n
$$
= \frac{1}{2} \int_{0}^{h} \int_{A} (-\sigma_{L}\hat{z}) \cdot (-\frac{\sigma_{L}}{\epsilon} \hat{z}) dA dz +
$$
  
\n
$$
= \frac{1}{2} \int_{h}^{h+d} \int_{A} (-\sigma_{L}\hat{z}) \cdot (-\frac{\sigma_{L}}{\epsilon_{0}} \hat{z}) dA dz
$$
  
\n
$$
= \frac{1}{2} \sigma_{L}^{2} A \left(\frac{h}{\epsilon} + \frac{d}{\epsilon_{0}}\right)
$$
  
\n
$$
= \frac{1}{2} \frac{Q_{L}^{2}}{C} = \frac{1}{2} Q_{L} \Delta V = \frac{1}{2} C \Delta V^{2}
$$

Física 3 (Prácticas) [Clase 9](#page-0-0) 22 de abril de 2021 15/26

- 로

 $ORO$ 

<span id="page-28-0"></span>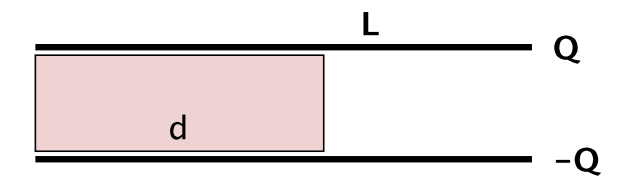

K ロ > K 個 > K 差 > K 差 > → 差 → の Q Q →

<span id="page-29-0"></span>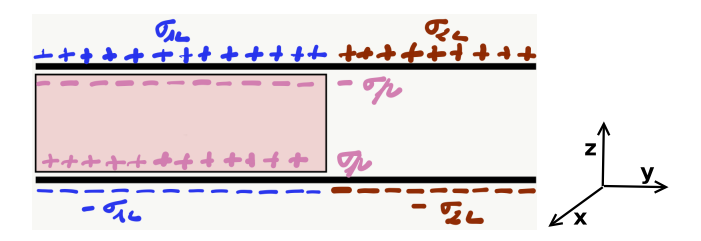

En este problema, las cargas se van a distribuir en la superficie del conductor de manera diferente según estén próximas o no al material dieléctrico. En este problema nuevamente tenemos un medio dieléctrico lineal isótropo y homogéneo y por tanto  $\vec{P} = \epsilon_0 \chi \vec{E}$  y entonces  $\vec{\nabla} \times \vec{P} = 0$ 

$$
\vec{\nabla} \times \vec{D} = \epsilon_0 \vec{\nabla} \times \vec{E} = 0
$$

$$
\vec{\nabla} \cdot \vec{D} = \rho_L
$$

Al igual que en el problema anterior, podemos usar los resultados que obtuvimos usando la lev de Gauss para el camp[o e](#page-28-0)léc[tr](#page-28-0)[ic](#page-29-0)[o](#page-30-0)[:](#page-14-0)

<span id="page-30-0"></span>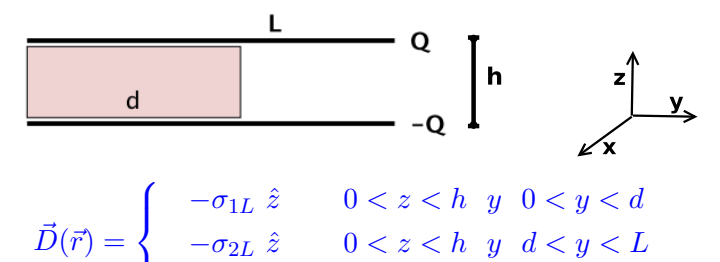

$$
\begin{array}{cccc} 0 & z < 0 & 0 & z > h. \end{array}
$$

No sabemos aún cuanto valen  $\sigma_{1L}$  y  $\sigma_{2L}$ . Como  $\vec{D} = \epsilon \vec{E}$ , obtenemos:

E~ (~r) = − σ1<sup>L</sup> zˆ 0 < z < h y 0 < y < d − σ2<sup>L</sup> 0 zˆ 0 < z < h y d < y < L 0 z < 0 o z [>](#page-29-0) [h .](#page-31-0) F´ısica 3 (Pr´acticas) [Clase 9](#page-0-0) 22 de abril de 2021 18 / 26

<span id="page-31-0"></span>Ahora bien, sabemos que la diferencia de tensión ( $\Delta V$ ) entre ambas placas del capacitor, tiene que ser igual, si el camino para calcularla es el dieléctrico o el vacío, es decir:

 $\Delta V_1$  =  $\Delta V_2$ 

- 3

 $\Omega$ 

Ahora bien, sabemos que la diferencia de tensión  $(\Delta V)$  entre ambas placas del capacitor, tiene que ser igual, si el camino para calcularla es el dieléctrico o el vacío, es decir:

$$
\Delta V_1 = \Delta V_2
$$

$$
\int_0^h \frac{\sigma_{1L}}{\epsilon} dz = \int_0^h \frac{\sigma_{2L}}{\epsilon_0} dz
$$

 $QQ$ 

Ahora bien, sabemos que la diferencia de tensión  $(\Delta V)$  entre ambas placas del capacitor, tiene que ser igual, si el camino para calcularla es el dieléctrico o el vacío, es decir:

$$
\Delta V_1 = \Delta V_2
$$
\n
$$
\int_0^h \frac{\sigma_{1L}}{\epsilon} dz = \int_0^h \frac{\sigma_{2L}}{\epsilon_0} dz
$$
\n
$$
\sigma_{1L} = \frac{\epsilon}{\epsilon_0} \sigma_{2L}
$$

 $QQ$ 

Ahora bien, sabemos que la diferencia de tensión ( $\Delta V$ ) entre ambas placas del capacitor, tiene que ser igual, si el camino para calcularla es el dieléctrico o el vacío, es decir:

$$
\Delta V_1 = \Delta V_2
$$
\n
$$
\int_0^h \frac{\sigma_{1L}}{\epsilon} dz = \int_0^h \frac{\sigma_{2L}}{\epsilon_0} dz
$$
\n
$$
\sigma_{1L} = \frac{\epsilon}{\epsilon_0} \sigma_{2L}
$$

A su vez, conocemos el valor de  $Q_L = \sigma_L A = \sigma_L L L'$  donde A es el área de cada una de las placas del capacitor.

$$
\sigma_L = \frac{\sigma_{1L}d + \sigma_{2L}(L - d)}{L}
$$

 $\Omega$ 

イロト イ何 トイヨト イヨト ニヨー

Ahora bien, sabemos que la diferencia de tensión ( $\Delta V$ ) entre ambas placas del capacitor, tiene que ser igual, si el camino para calcularla es el dieléctrico o el vacío, es decir:

$$
\Delta V_1 = \Delta V_2
$$
\n
$$
\int_0^h \frac{\sigma_{1L}}{\epsilon} dz = \int_0^h \frac{\sigma_{2L}}{\epsilon_0} dz
$$
\n
$$
\sigma_{1L} = \frac{\epsilon}{\epsilon_0} \sigma_{2L}
$$

A su vez, conocemos el valor de  $Q_L = \sigma_L A = \sigma_L L L'$  donde A es el área de cada una de las placas del capacitor.

$$
\sigma_L = \frac{\sigma_{1L}d + \sigma_{2L}(L-d)}{L}
$$
\n
$$
= \frac{\frac{\epsilon}{\epsilon_0}\sigma_{2L}d + \sigma_{2L}(L-d)}{L}
$$
\nFísica 3 (Prácticas)

\nClass 9

\nClass 9

\nClass 9

\n22 de abril de 2021 19/26

De esta manera obtenemos:

$$
\sigma_{2L} = \frac{\sigma_L L \epsilon_0}{\epsilon d + \epsilon_0 (L - d)}
$$

$$
\sigma_{1L} = \frac{\sigma_L L \epsilon}{\epsilon d + \epsilon_0 (L - d)}
$$

Y de esta manera podemos escribir la expresión final para  $\vec{D}$ ,  $\vec{E}$  y  $\vec{P}$ :

$$
\vec{D}(\vec{r}) = \begin{cases}\n & -\frac{\sigma_L L \epsilon}{\epsilon d + \epsilon_0 (L - d)} \hat{z} & 0 < z < h \quad y \quad 0 < y < d \\
 & -\frac{\sigma_L L \epsilon_0}{\epsilon d + \epsilon_0 (L - d)} \hat{z} & 0 < z < h \quad y \quad d < y < L \\
 & 0 & z < 0 \quad o \quad z > h \, .\n\end{cases}
$$

$$
\vec{E}(\vec{r}) = \begin{cases}\n-\frac{\sigma_L L}{\epsilon d + \epsilon_0 (L - d)} \hat{z} & 0 < z < h \\
0 & z < 0 \quad o \quad z > h\n\end{cases}
$$

一番

 $OQ$ 

Y ahora calculamos  $\vec{P} = \vec{D} - \epsilon_0 \vec{E}$ .

$$
\vec{P}(\vec{r}) = \begin{cases}\n-\frac{\sigma_L L \epsilon}{\epsilon d + \epsilon_0 (L - d)} \left(1 - \frac{\epsilon_0}{\epsilon}\right) \hat{z} & 0 < z < h \quad y \quad 0 < y < d \\
0 & z < 0 \quad o \quad z > h \quad o \quad 0 < z < h \quad y \quad d < y < L\n\end{cases}
$$

A su vez, podemos calcular las cargas de polarización:  $\rho_p = \vec{\nabla} \cdot \vec{P} = 0$  y  $\sigma_p = \vec{P} \cdot \hat{n}$ . Para  $z = 0$  y  $0 < y < d$ :

$$
\sigma_p = -\frac{\sigma_L L \epsilon}{\epsilon d + \epsilon_0 (L - d)} \left(1 - \frac{\epsilon_0}{\epsilon}\right) \hat{z} \cdot (-\hat{z}) = \frac{\sigma_L L \epsilon}{\epsilon d + \epsilon_0 (L - d)} \left(1 - \frac{\epsilon_0}{\epsilon}\right)
$$

y para  $z = h \vee 0 < y < d$ :

$$
\sigma_p = -\frac{\sigma_L L \epsilon}{\epsilon d + \epsilon_0 (L - d)} \left(1 - \frac{\epsilon_0}{\epsilon}\right) \hat{z} \cdot \hat{z} = -\frac{\sigma_L L \epsilon}{\epsilon d + \epsilon_0 (L - d)} \left(1 - \frac{\epsilon_0}{\epsilon}\right)
$$

- 3

 $\Omega$ 

**∢ ロ ▶ - ∢ 何 ▶ - ∢** 

Vamos a calcular ahora la capacidad  $C=\frac{Q_L}{\Delta V};$  entonces primero calculamos:

$$
\Delta V = -\int \vec{E} \cdot d\vec{l} = \int_0^h \frac{\sigma_L L}{\epsilon d + \epsilon_0 (L - d)} \hat{z} \cdot \hat{z} dz
$$

K ロ ▶ K 個 ▶ K 로 ▶ K 로 ▶ - 로 - K 9 Q @

Vamos a calcular ahora la capacidad  $C=\frac{Q_L}{\Delta V};$  entonces primero calculamos:

$$
\Delta V = -\int \vec{E} \cdot d\vec{l} = \int_0^h \frac{\sigma_L L}{\epsilon d + \epsilon_0 (L - d)} \hat{z} \cdot \hat{z} dz
$$

$$
= \frac{\sigma_L L h}{\epsilon d + \epsilon_0 (L - d)}
$$

K ロ ▶ K 個 ▶ K 로 ▶ K 로 ▶ - 로 - K 9 Q @

Vamos a calcular ahora la capacidad  $C=\frac{Q_L}{\Delta V};$  entonces primero calculamos:

$$
\Delta V = -\int \vec{E} \cdot d\vec{l} = \int_0^h \frac{\sigma_L L}{\epsilon d + \epsilon_0 (L - d)} \hat{z} \cdot \hat{z} dz
$$

$$
= \frac{\sigma_L L h}{\epsilon d + \epsilon_0 (L - d)}
$$

Y ahora si podemos obtener la capacidad:

$$
C = \frac{Q_L}{\Delta V} = \frac{\sigma_L A}{h \sigma_L L} \left[ \epsilon d + \epsilon_0 (L - d) \right] = \frac{A}{h L} \left[ \epsilon d + \epsilon_0 (L - d) \right]
$$

 $OQ$ 

イロン イ部ン イヨン イヨン 一君

Finalmente vamos a calcular la energía electrostática de la configuración:

$$
U \;\;=\;\; \frac{1}{2} \int_V \vec{D} . \vec{E} \; dV
$$

 $OQ$ 

イロト イ団 トイヨト イヨト 一番

Finalmente vamos a calcular la energía electrostática de la configuración:

$$
U = \frac{1}{2} \int_{V} \vec{D} \cdot \vec{E} \, dV
$$
  
=  $\frac{1}{2} \int_{0}^{h} \int_{0}^{d} \int_{0}^{L'} \left( -\frac{\sigma_{L} L \epsilon}{\epsilon d + \epsilon_{0} (L - d)} \hat{z} \right) \cdot \left( -\frac{\sigma_{L} L}{\epsilon d + \epsilon_{0} (L - d)} \hat{z} \right) dx dy dz$ 

 $OQ$ 

イロト イ団 トイヨト イヨト 一番

Finalmente vamos a calcular la energía electrostática de la configuración:

$$
U = \frac{1}{2} \int_{V} \vec{D} \cdot \vec{E} \ dV
$$
  
=  $\frac{1}{2} \int_{0}^{h} \int_{0}^{d} \int_{0}^{L'} \left( -\frac{\sigma_{L} L \epsilon}{\epsilon d + \epsilon_{0} (L - d)} \ \hat{z} \right) \cdot \left( -\frac{\sigma_{L} L}{\epsilon d + \epsilon_{0} (L - d)} \ \hat{z} \right) dxdydz$   
+  $\frac{1}{2} \int_{0}^{h} \int_{d}^{L} \int_{0}^{L'} \left( -\frac{\sigma_{L} L \epsilon_{0}}{\epsilon d + \epsilon_{0} (L - d)} \ \hat{z} \right) \cdot \left( -\frac{\sigma_{L} L}{\epsilon d + \epsilon_{0} (L - d)} \ \hat{z} \right) dxdydz$ 

- 로

 $ORO$ 

Finalmente vamos a calcular la energía electrostática de la configuración:

$$
U = \frac{1}{2} \int_{V} \vec{D} \cdot \vec{E} \, dV
$$
  
\n
$$
= \frac{1}{2} \int_{0}^{h} \int_{0}^{d} \int_{0}^{L'} \left( -\frac{\sigma_{L} L \epsilon}{\epsilon d + \epsilon_{0} (L - d)} \hat{z} \right) \cdot \left( -\frac{\sigma_{L} L}{\epsilon d + \epsilon_{0} (L - d)} \hat{z} \right) \, dxdydz
$$
  
\n
$$
+ \frac{1}{2} \int_{0}^{h} \int_{d}^{L} \int_{0}^{L'} \left( -\frac{\sigma_{L} L \epsilon_{0}}{\epsilon d + \epsilon_{0} (L - d)} \hat{z} \right) \cdot \left( -\frac{\sigma_{L} L}{\epsilon d + \epsilon_{0} (L - d)} \hat{z} \right) \, dxdydz
$$
  
\n
$$
= \frac{1}{2} \frac{\sigma_{L}^{2} L^{2} \epsilon L' h d}{\left[ \epsilon d + \epsilon_{0} (L - d) \right]^{2}} + \frac{1}{2} \frac{\sigma_{L}^{2} L^{2} \epsilon_{0} L' h (L - d)}{\left[ \epsilon d + \epsilon_{0} (L - d) \right]^{2}}
$$

- 로

 $ORO$ 

Por útimo una observación:

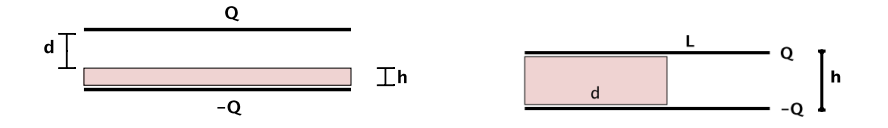

Si miramos con atención podemos ver que en el caso del capacitor de la izquierda, lo podemos pensar como dos capacitores en serie, uno que se encuentra en  $0 < z < h$  y otro que se encuentra en  $h < z < d + h$ . Mientras que si miramos con atención el circuito de la derecha, lo podemos pensar como dos capacitores en paralelo, uno se encuentra en  $0 < y < d$  y el otro  $d < y < L$ .

( □ ) ( / □ )

 $200$ 

Por útimo una observación:

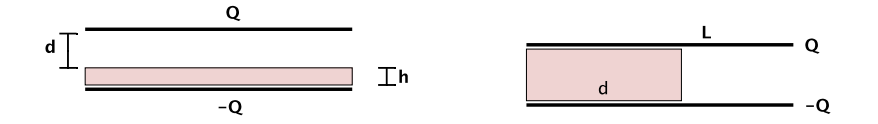

Recordemos la capacidad para ambos capacitores: para el capacitor de la izquierda

$$
C = \frac{A}{\frac{h}{\epsilon} + \frac{d}{\epsilon_0}} = \frac{1}{\frac{1}{C_1} + \frac{1}{C_2}}
$$

y para el capacitor de la derecha

$$
C = \frac{A}{hL} \left[ \epsilon d + \epsilon_0 (L - d) \right] = C_1 + C_2
$$

4 **ED** -∢ 母 →  $200$ 

э

<span id="page-47-0"></span>Las ecuaciones que cumple  $\vec{D}$  son:

$$
\vec{\nabla}.\vec{D} = \rho_L \qquad \qquad \vec{\nabla} \times \vec{D} = \vec{\nabla} \times \vec{P} \tag{26}
$$

y las ecuaciones que cumple  $\vec{E}$  son:

$$
\vec{\nabla}.\vec{E} = \rho_T = \rho_L + \rho_P \qquad \qquad \vec{\nabla} \times \vec{E} = 0 \tag{27}
$$

La siguiente tabla resume las fuentes de  $\vec{E} \vee \vec{D}$  en volumen y superficie:

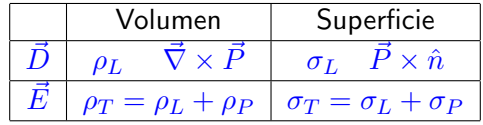

donde  $\rho_p = -\vec{\nabla} \cdot \vec{P}$  y  $\sigma_P = \vec{P} \cdot \hat{n}$  y  $\hat{n}$  es la normal exterior al medio dieléctrico.

 $\Omega$